## **Ebook functionality by supplier/publisher**

If you are accessing this guide from LibrarySearch, please check the **full record** for the **publisher** name. Then scroll down the page to find the matching information.

#### **Ebook functionality: Cambridge University Press**

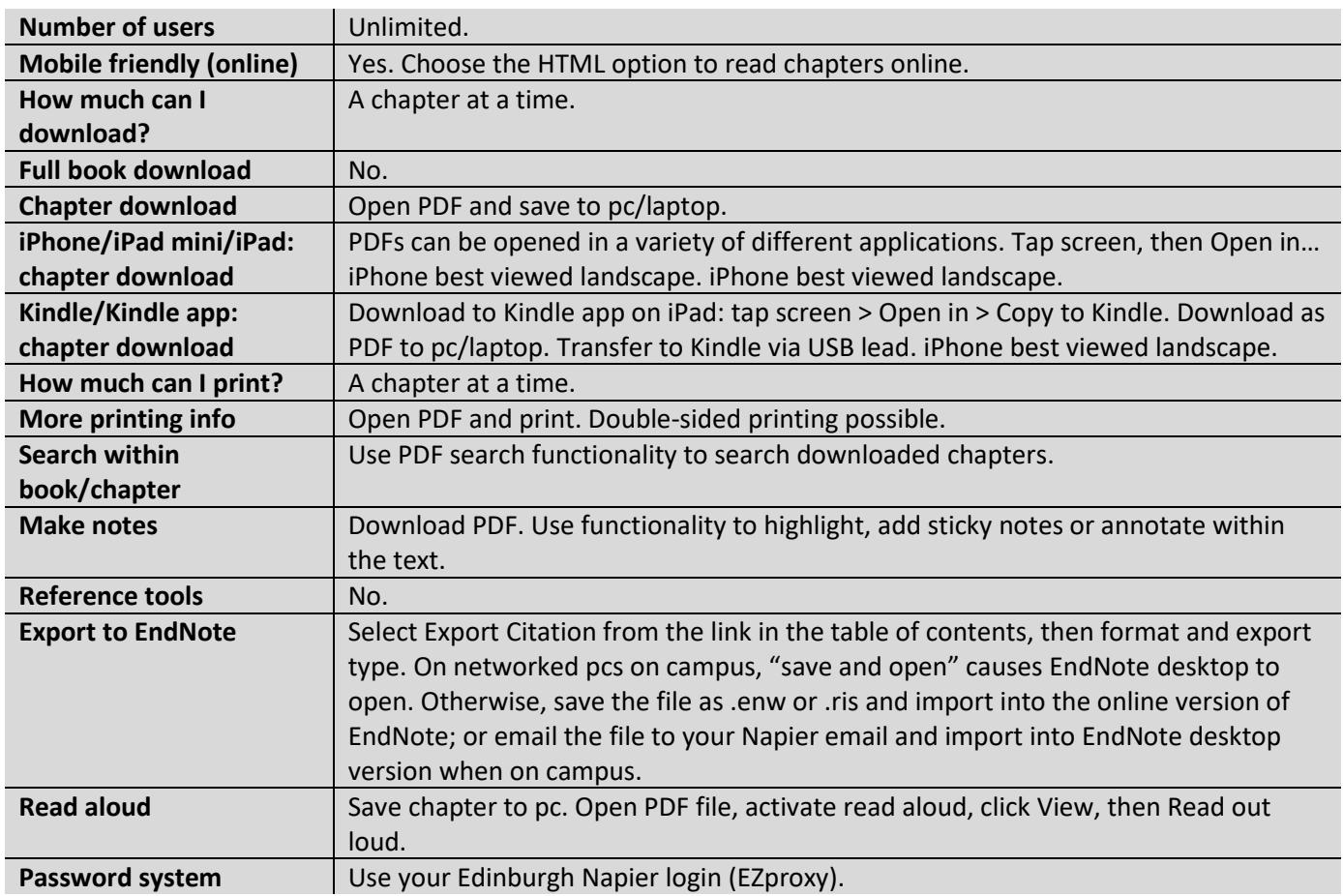

#### **Ebook functionality: Credo Reference**

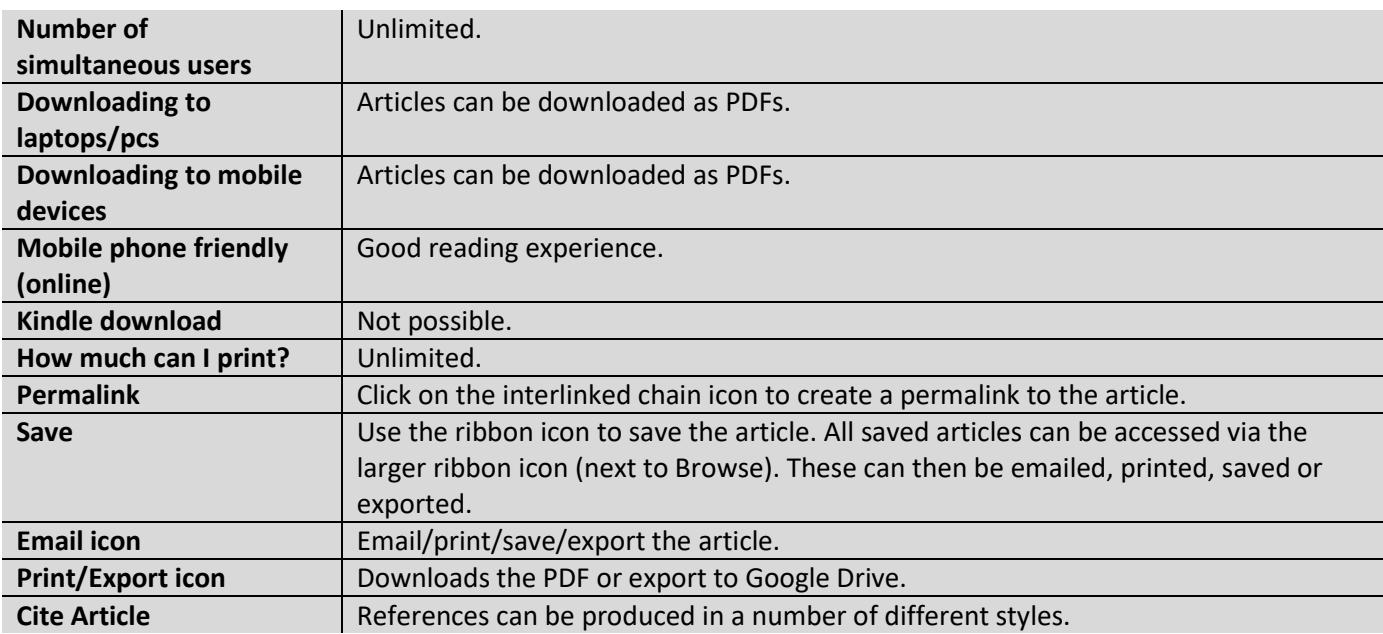

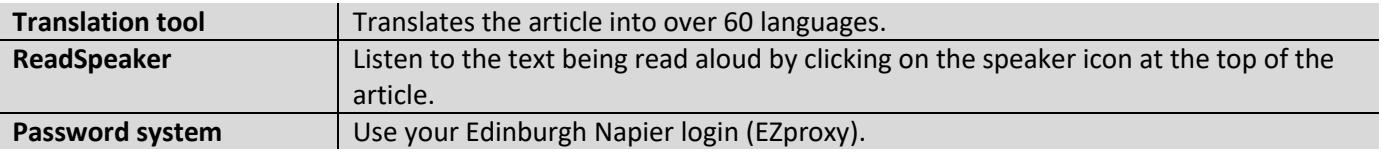

## **Ebook functionality: Ebook Central [previously Ebooks Corporation/EBL/MyiLibrary]**

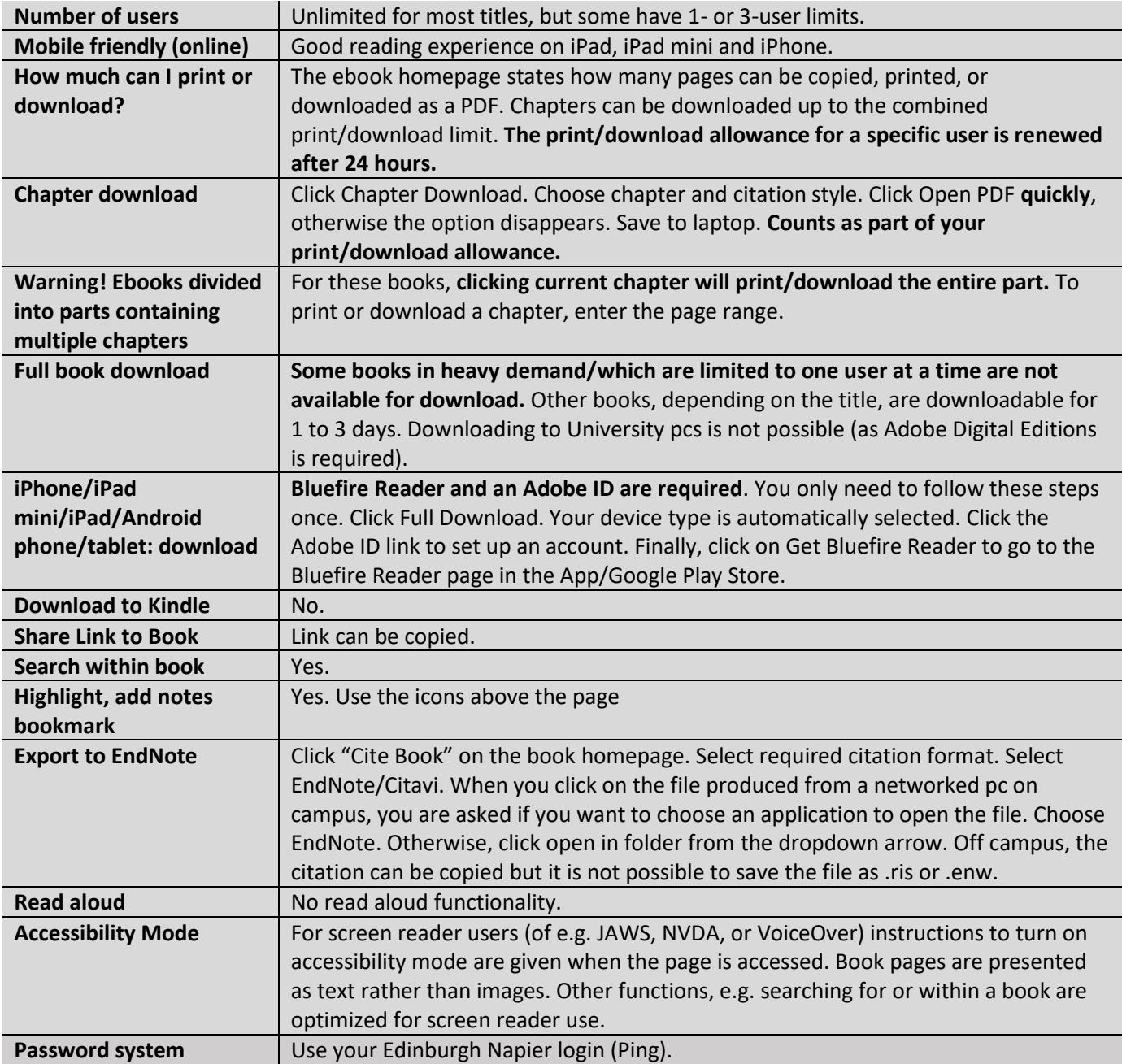

## **Ebook functionality: Ebooks.com**

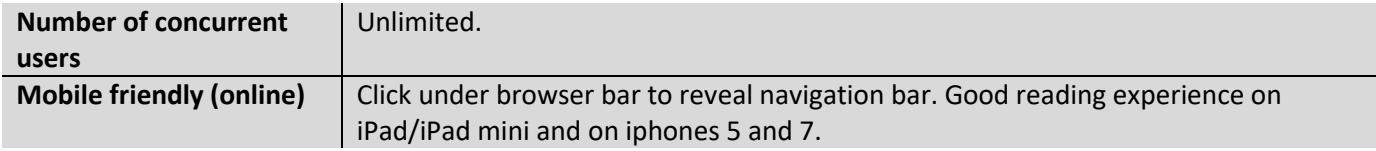

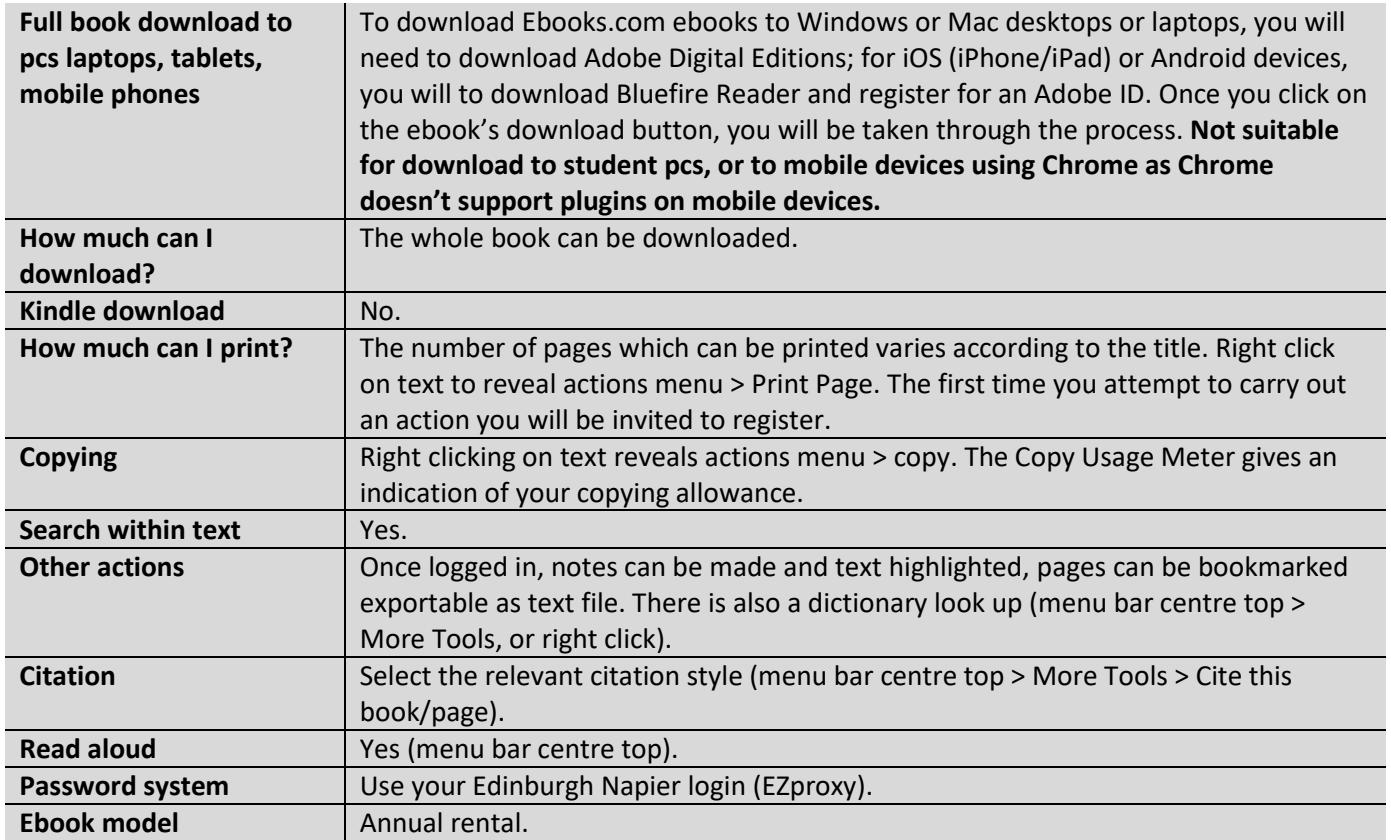

## **Ebook functionality: eLibraryPlus [Cambria]**

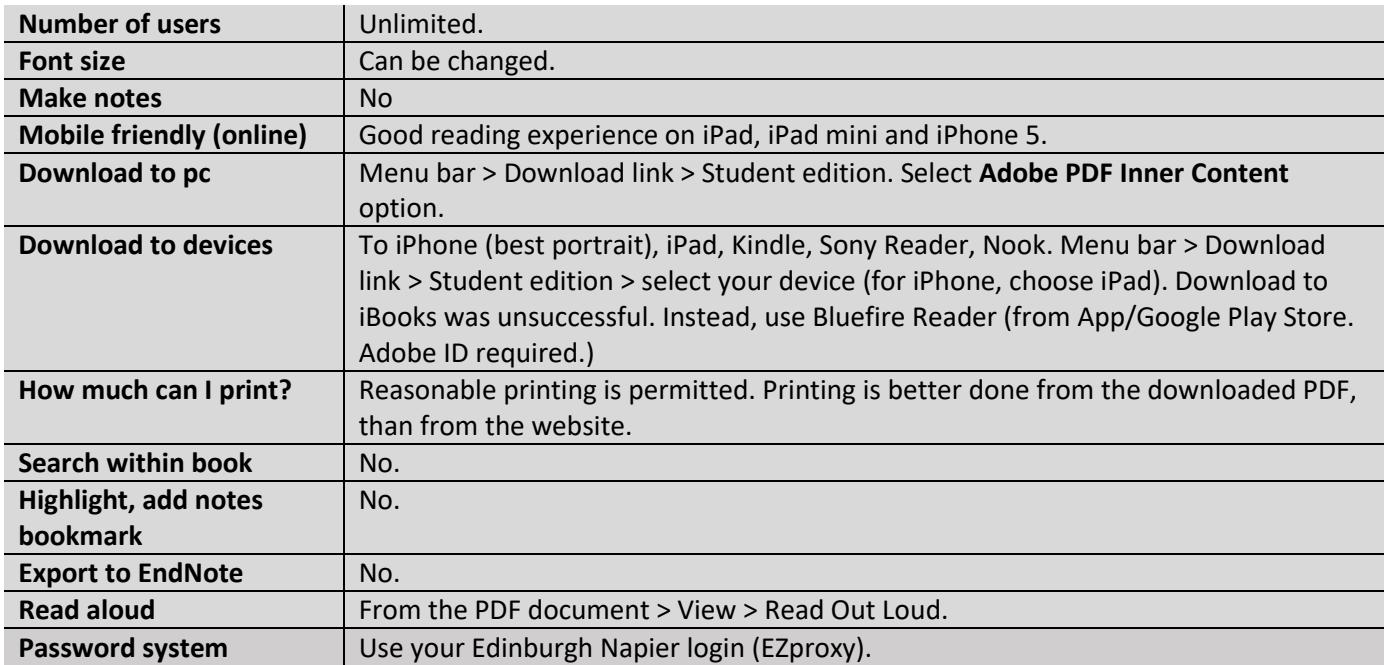

## **Ebook functionality: Elsevier (ScienceDirect)**

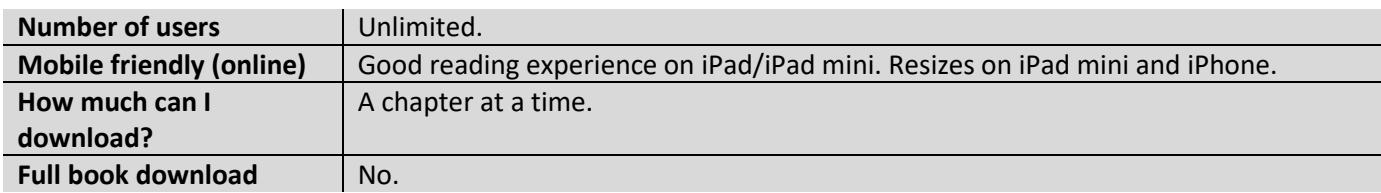

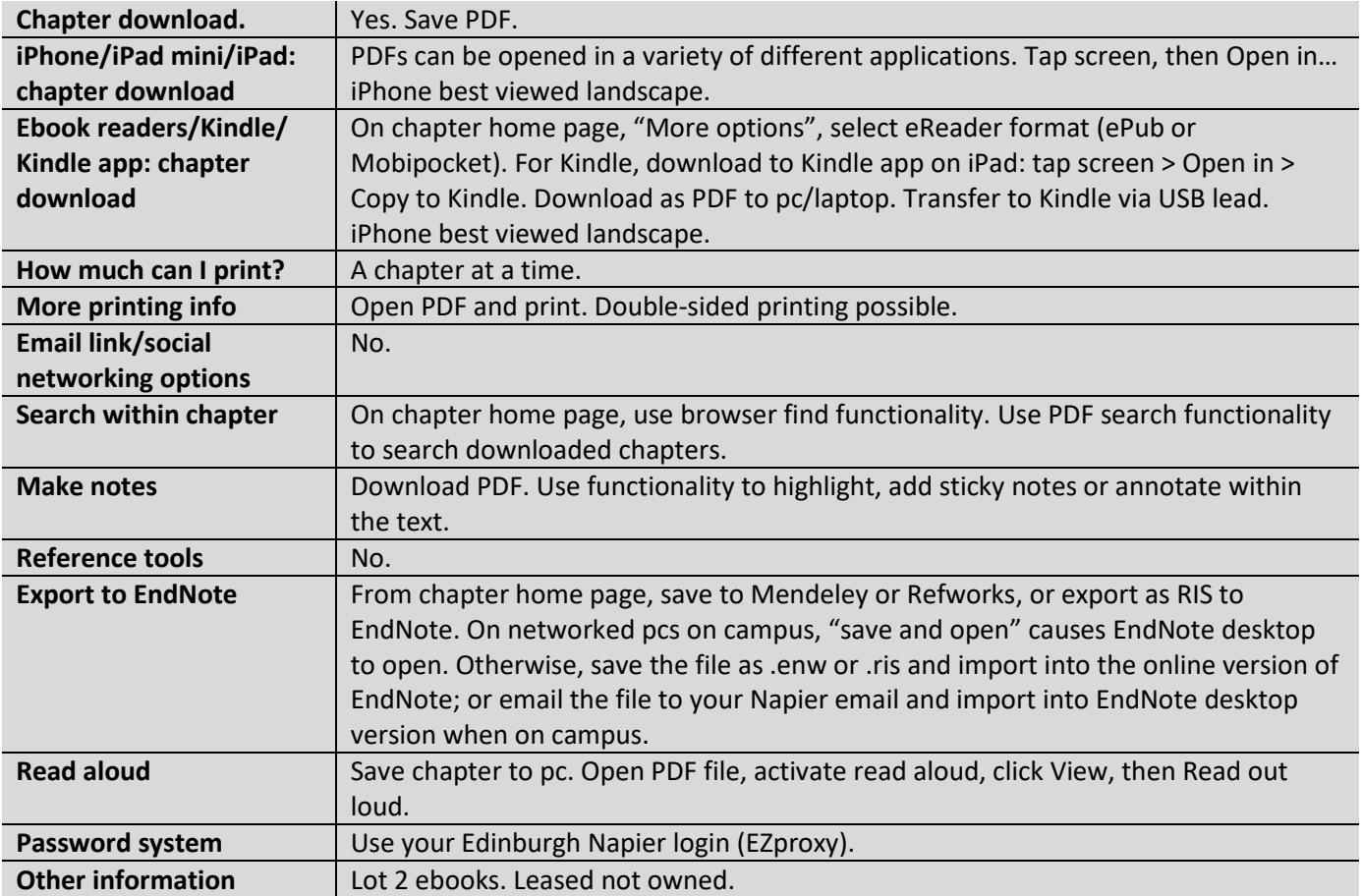

# **Ebook functionality: IGI Global**

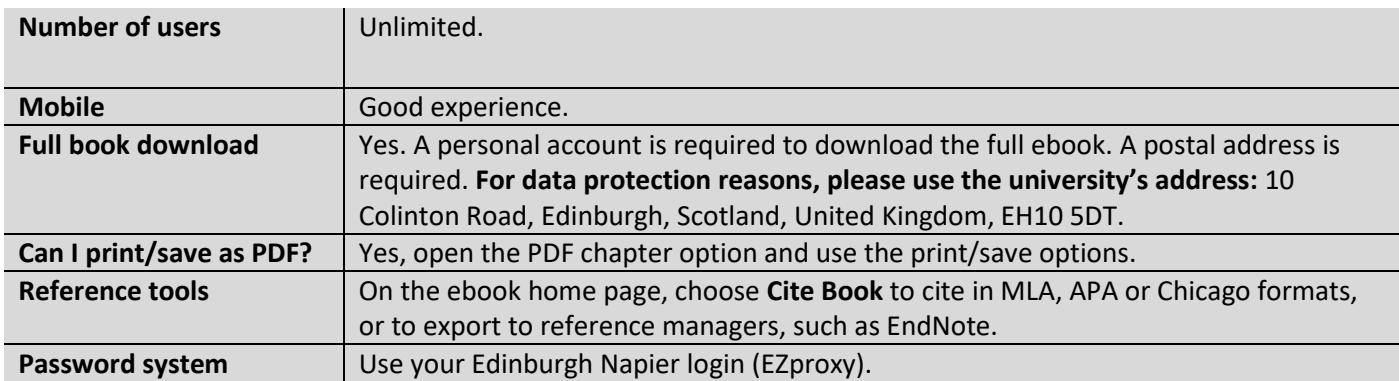

## **Ebook functionality: eBook Collection**

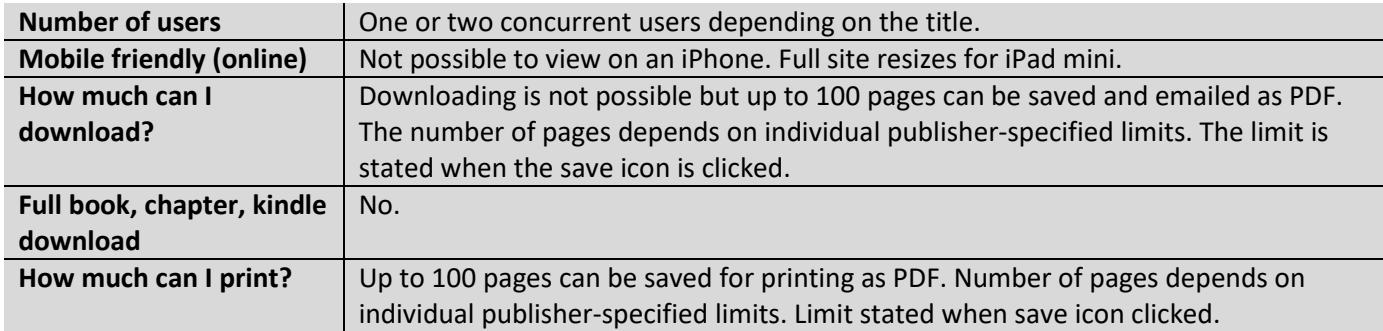

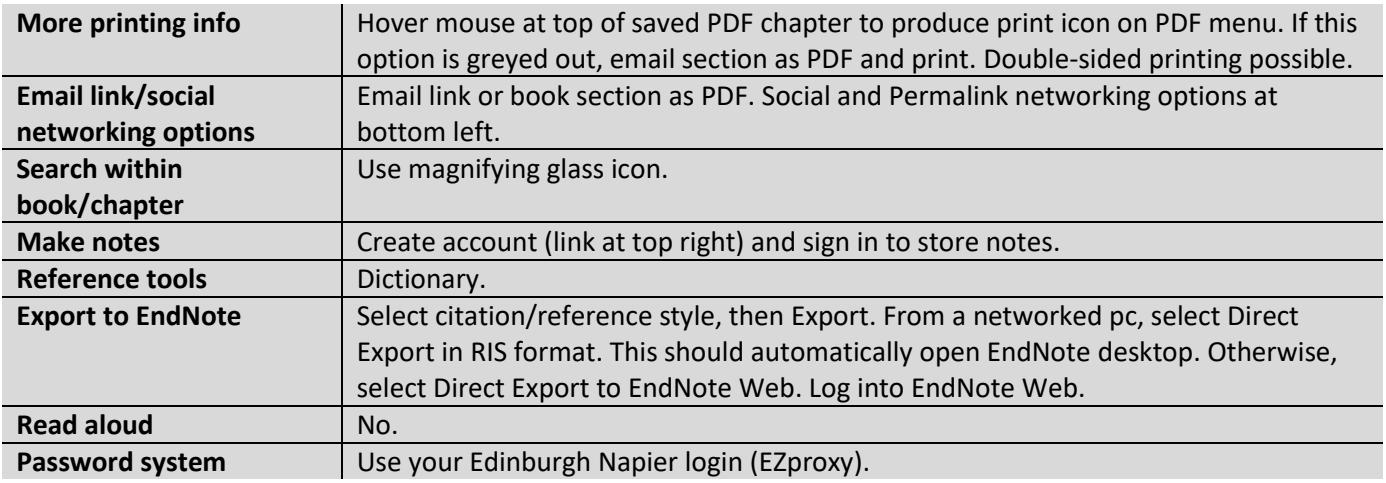

## **Ebook functionality: Ovid**

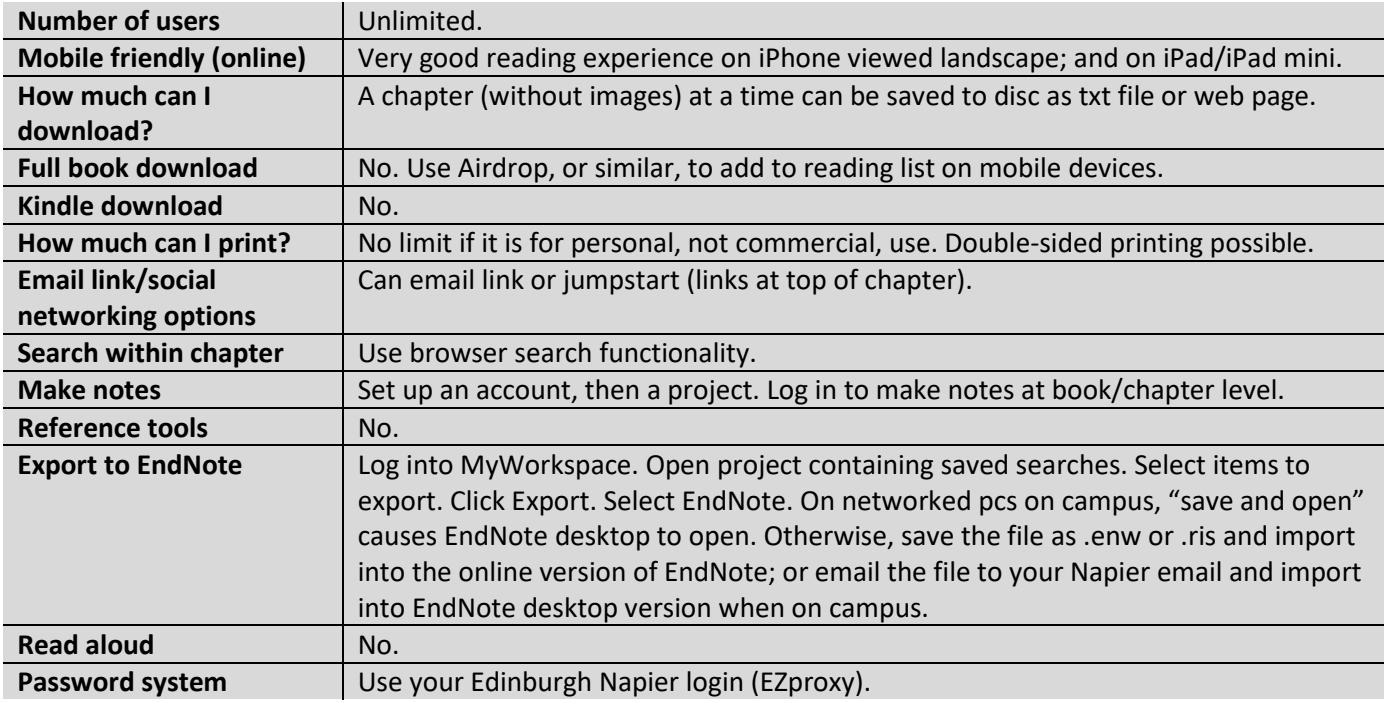

## **Ebook functionality: Project Muse**

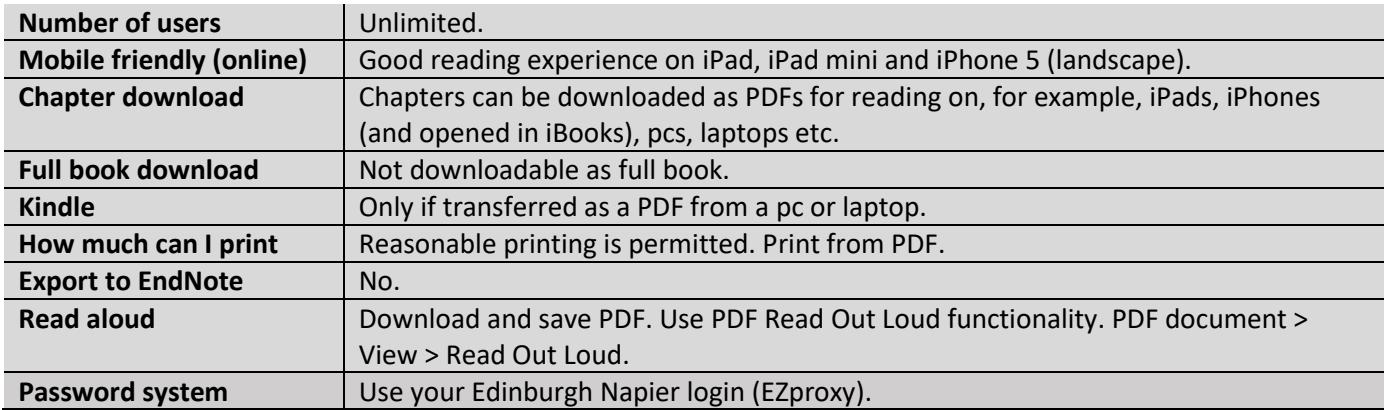

# **Ebook functionality: Safari new platform**

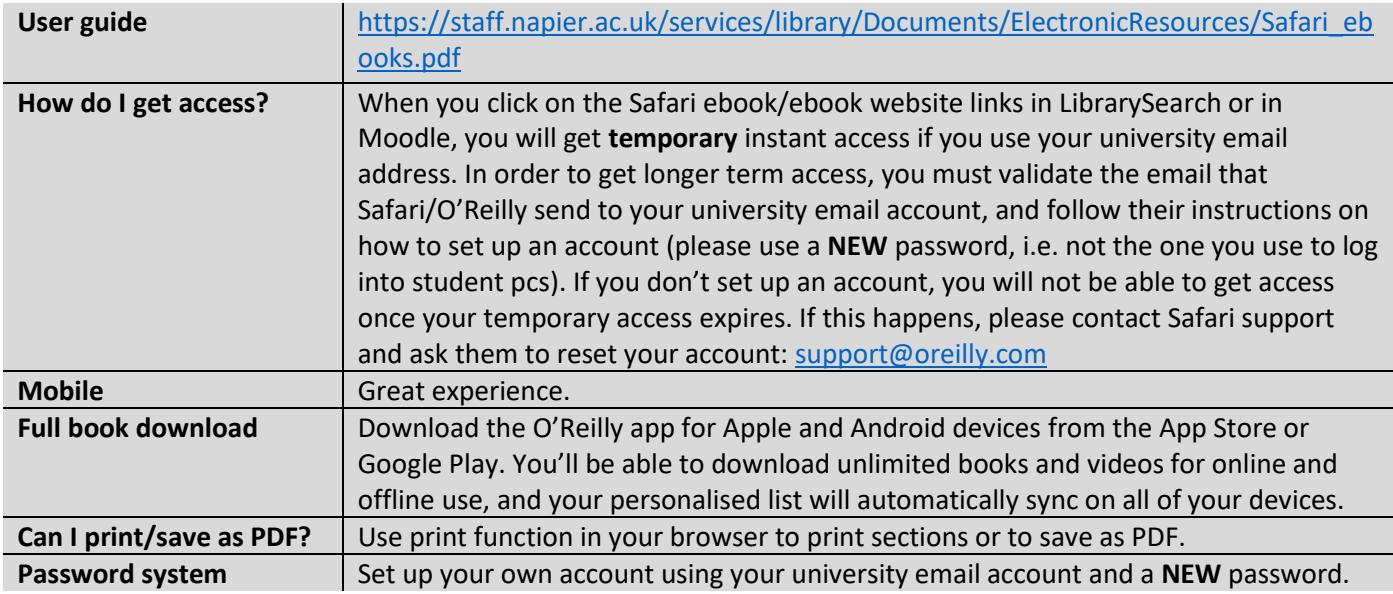

# **Ebook functionality: Sage**

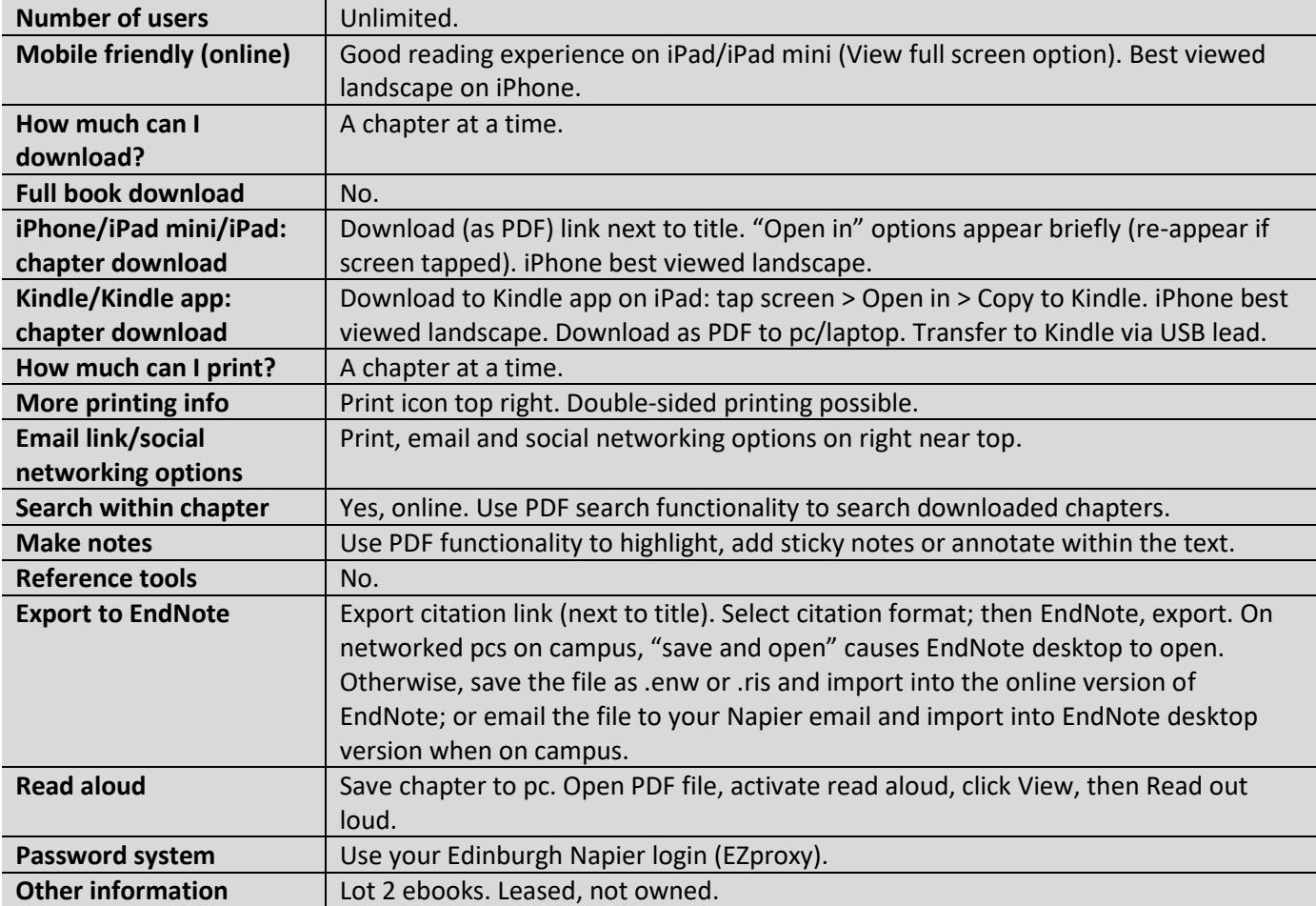

# **Ebook functionality: Springer (SpringerLink)**

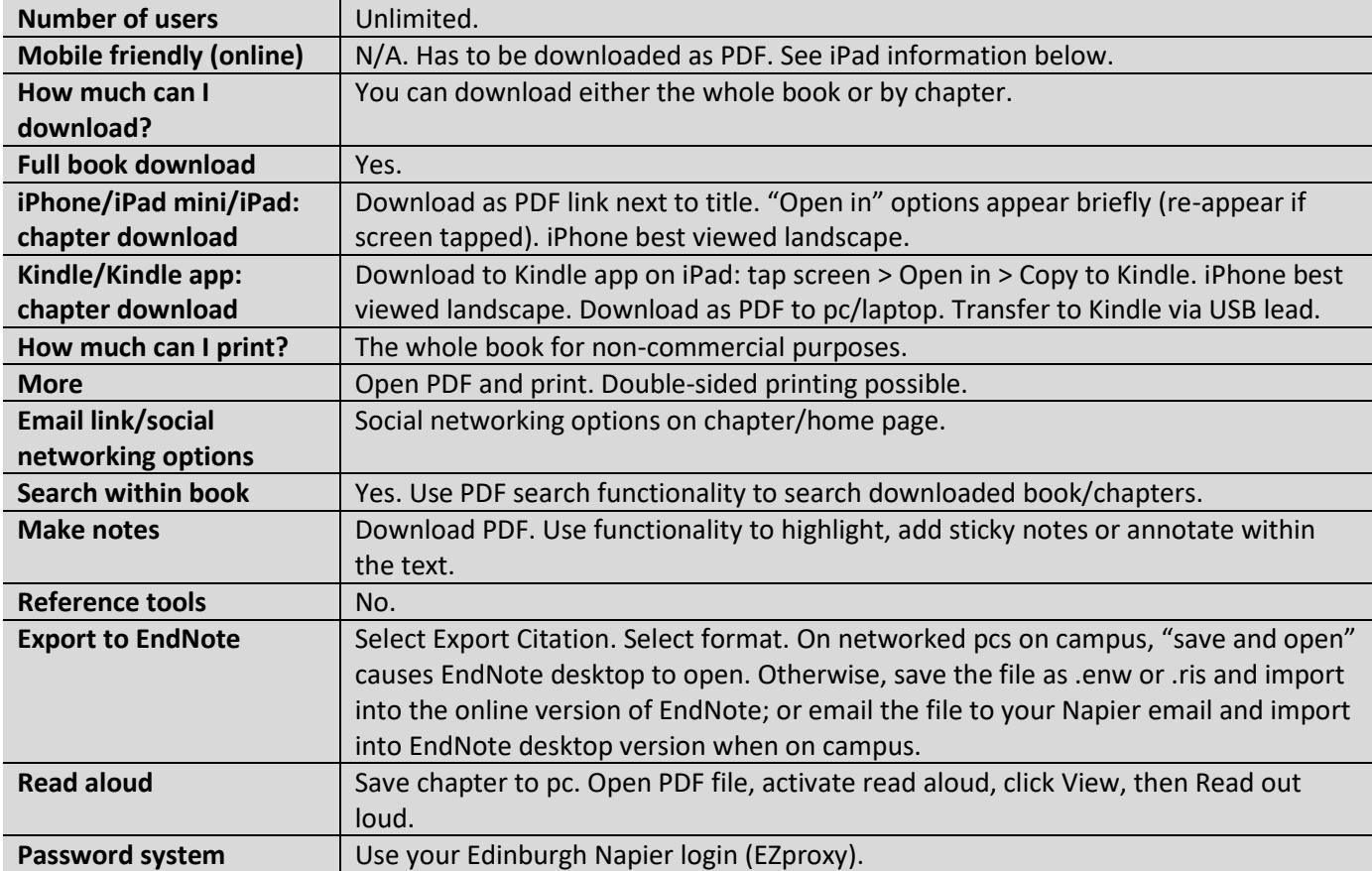

# **Ebook functionality: Taylor and Francis**

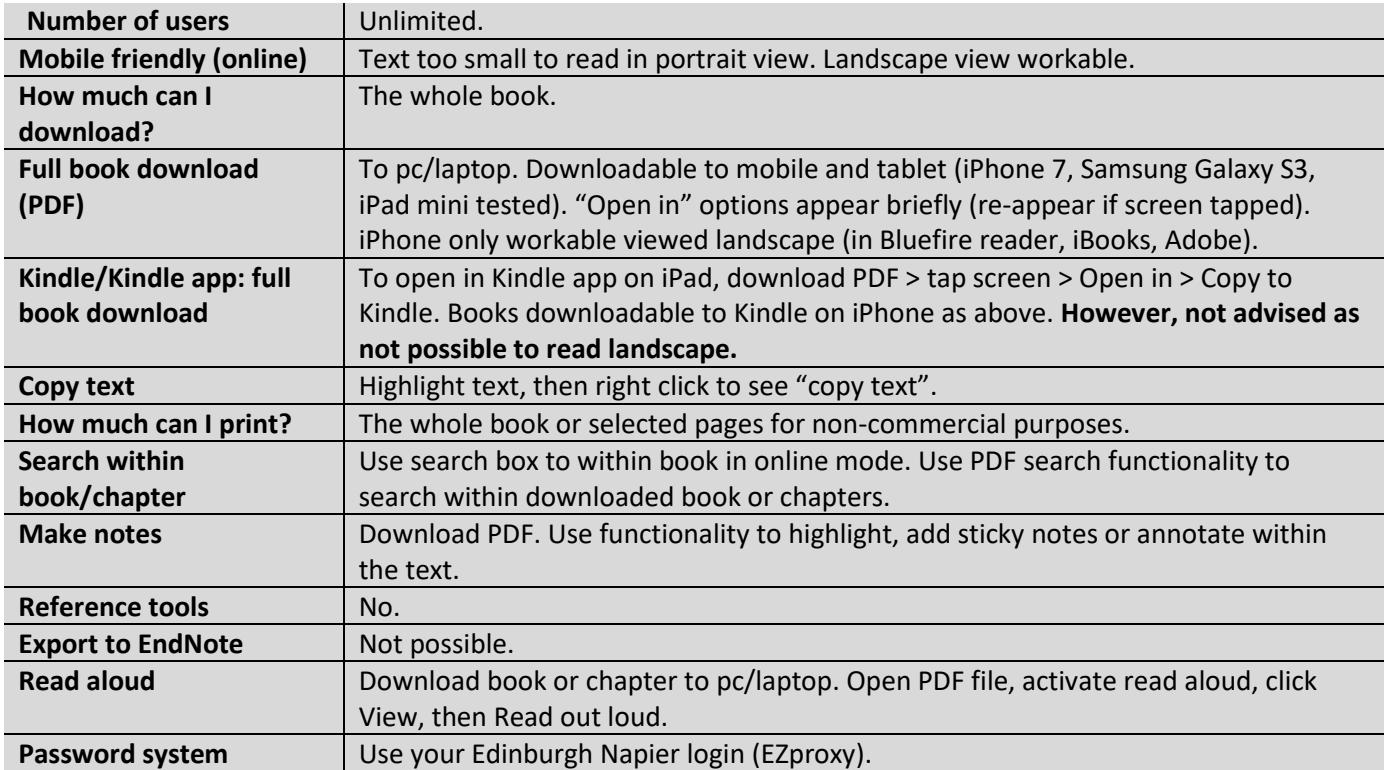

# **Ebook functionality: Thomas Telford (ICE Virtual Library)**

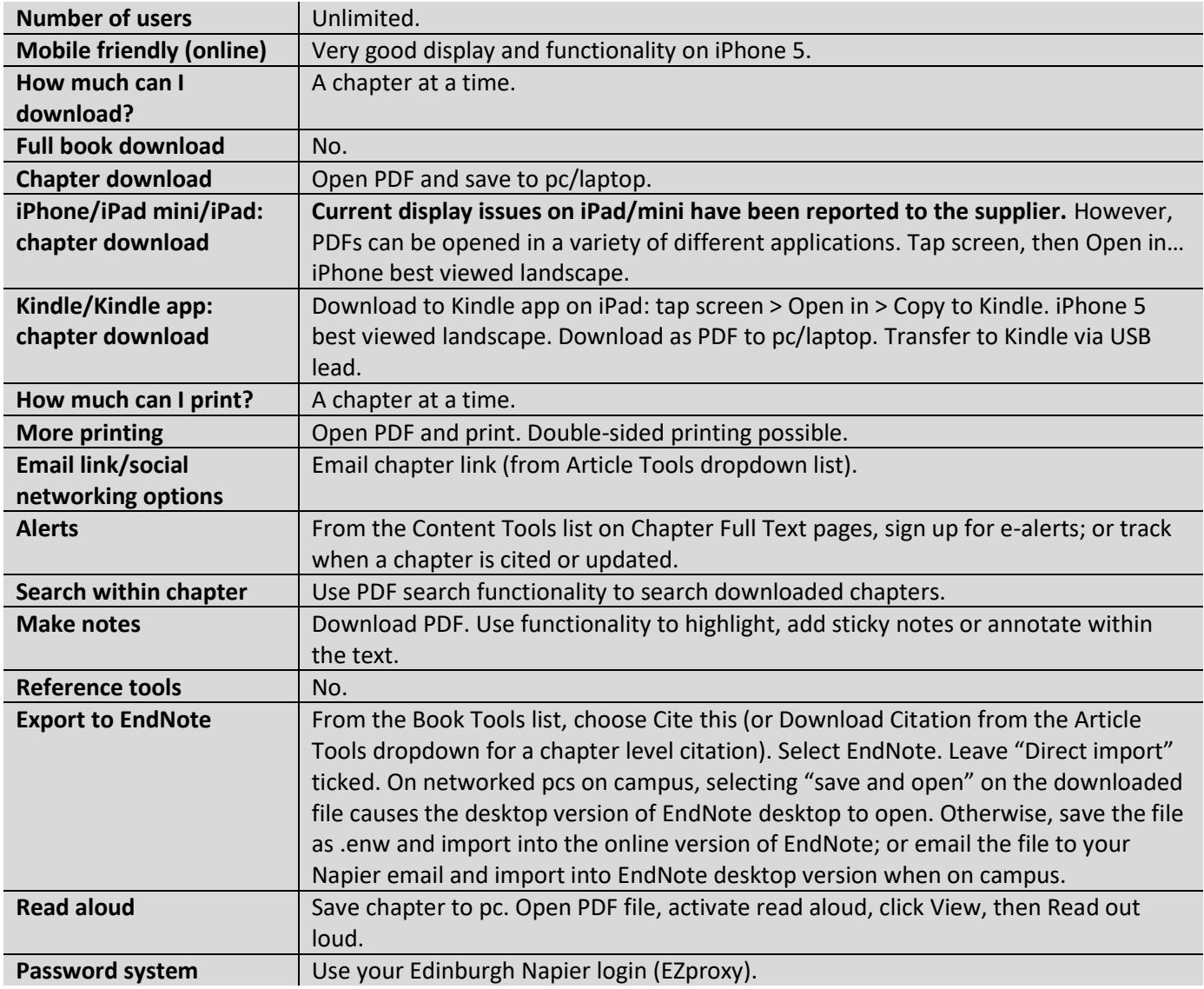

#### **Ebook functionality: University Press Scholarship Online**

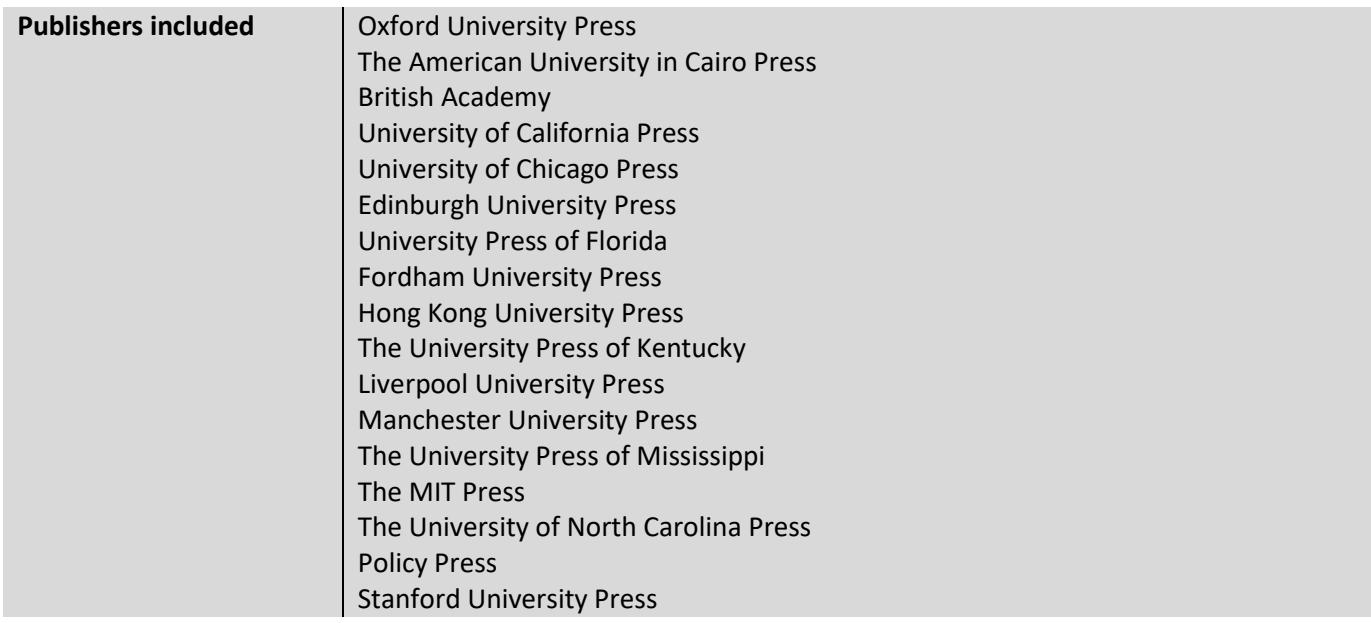

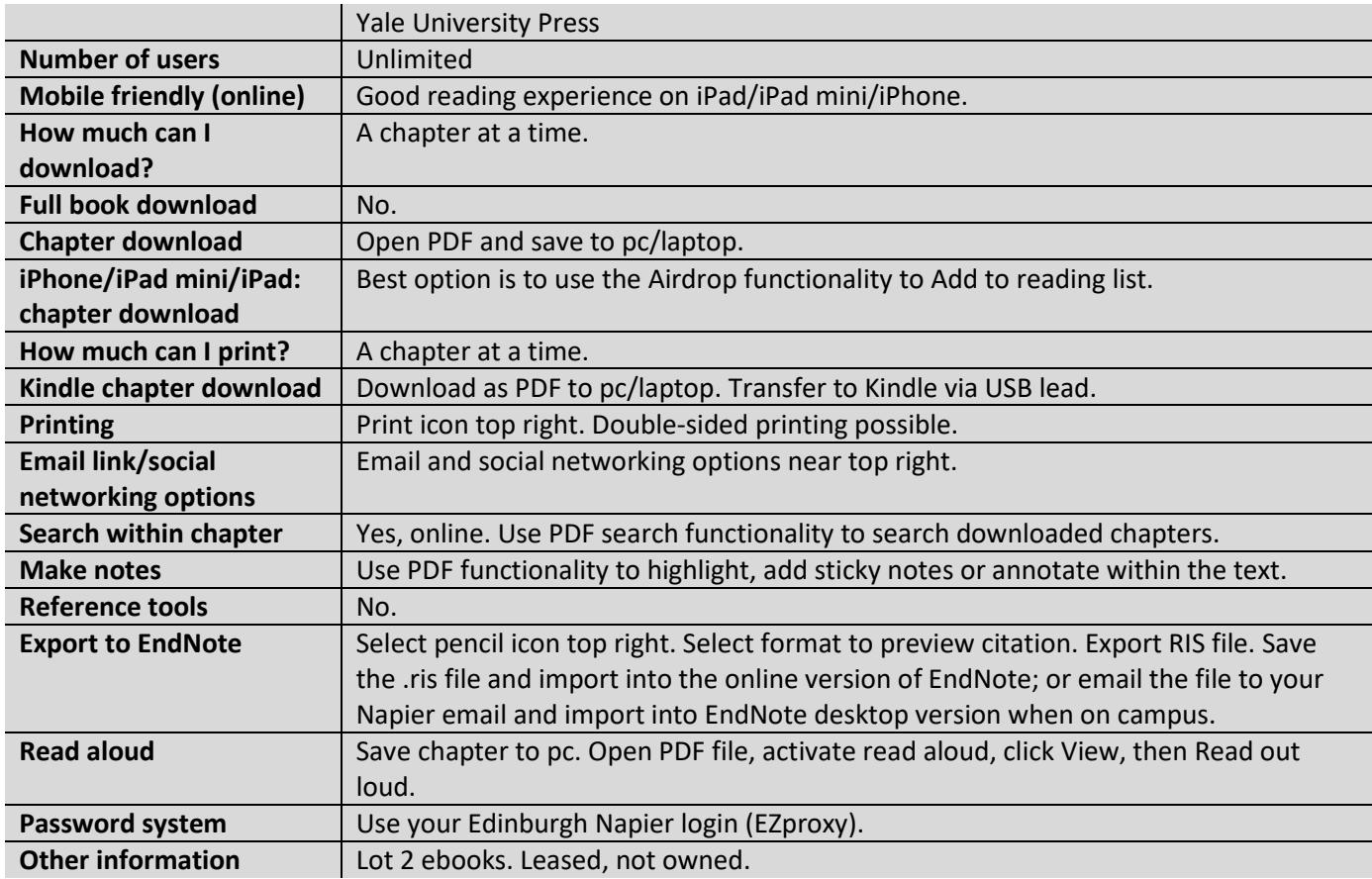

# **Ebook functionality: VLeBooks**

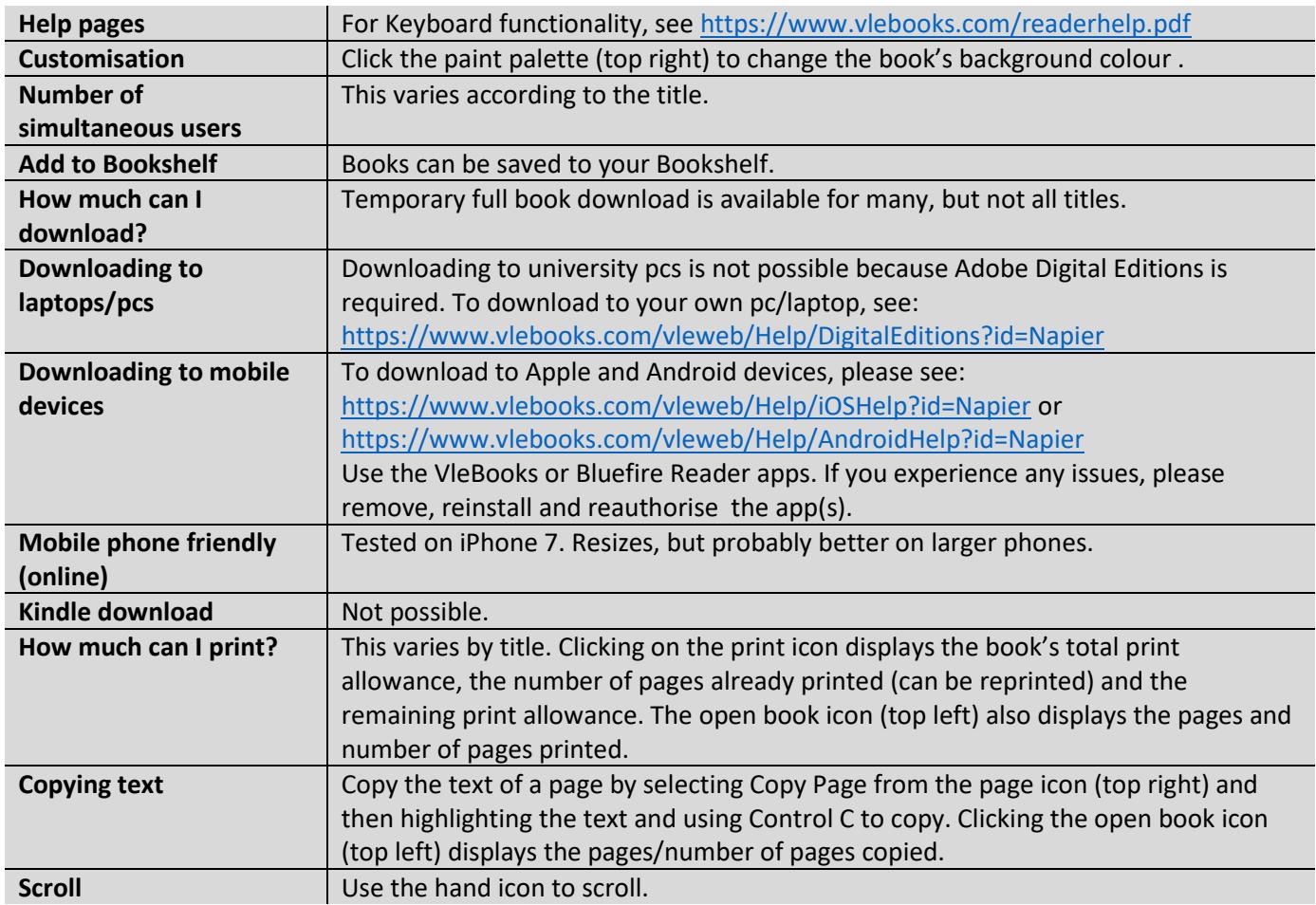

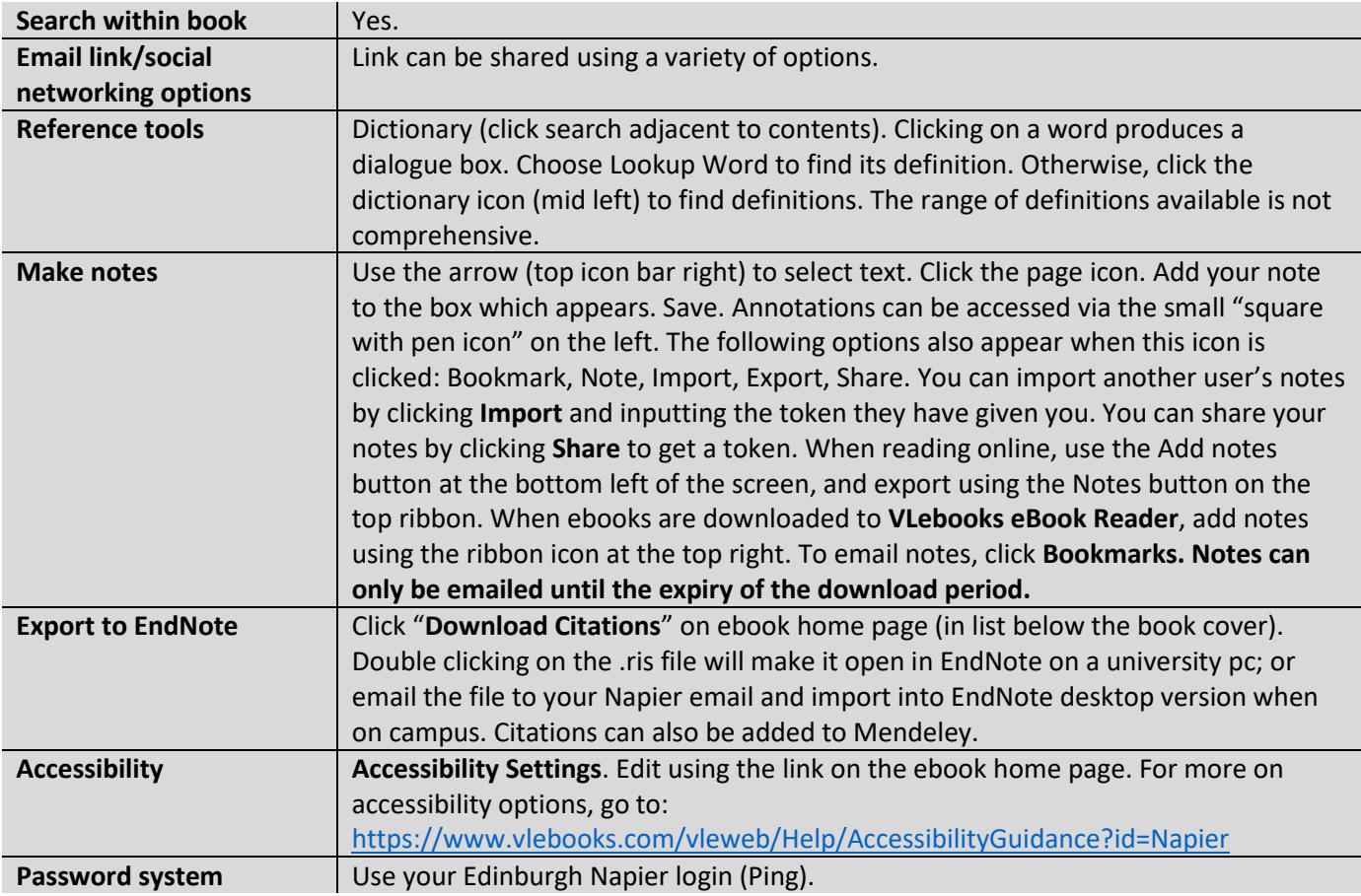

## **Ebook functionality: Wiley (Wiley Online Library)**

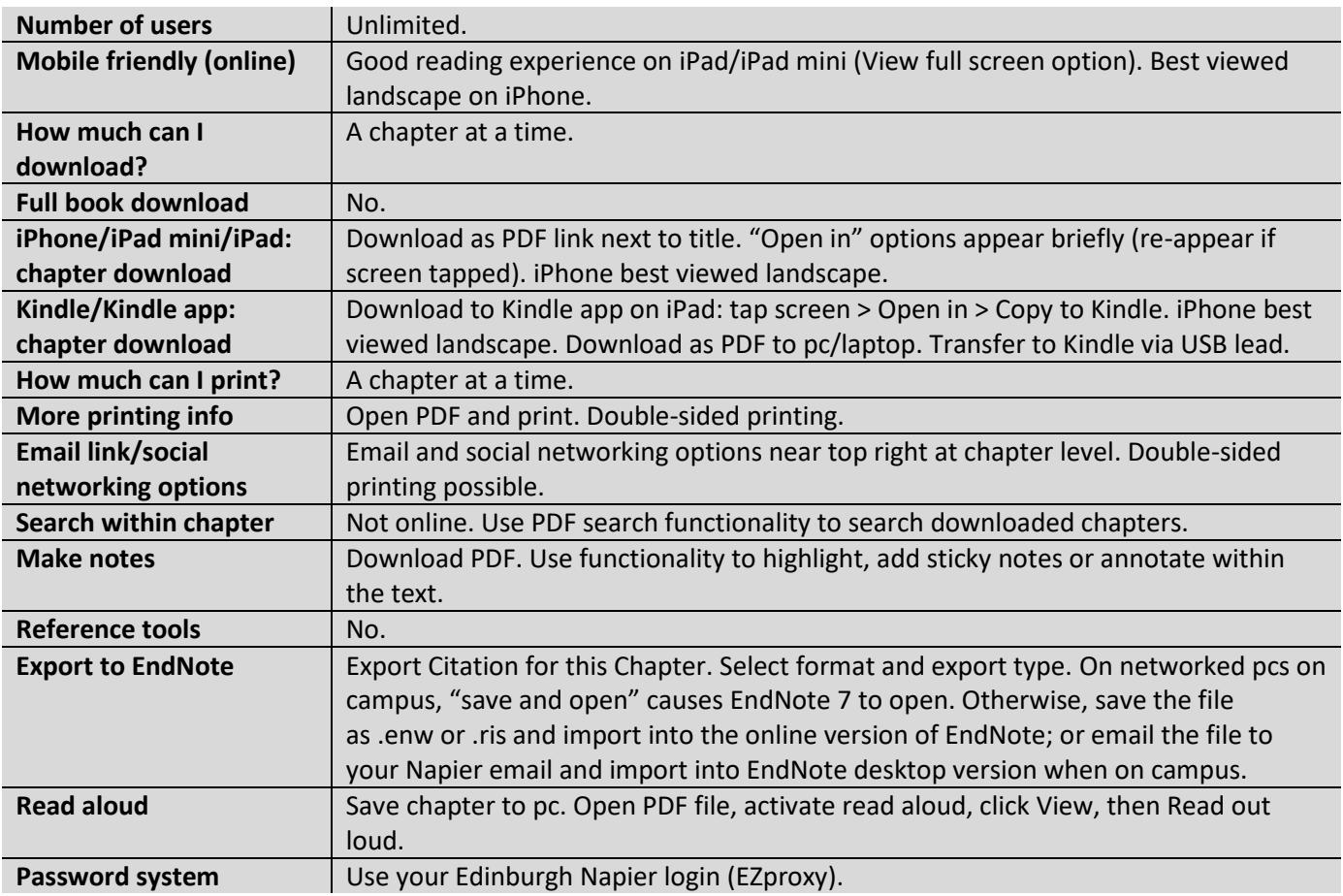

## **Ebook functionality: Wiley IEEE**

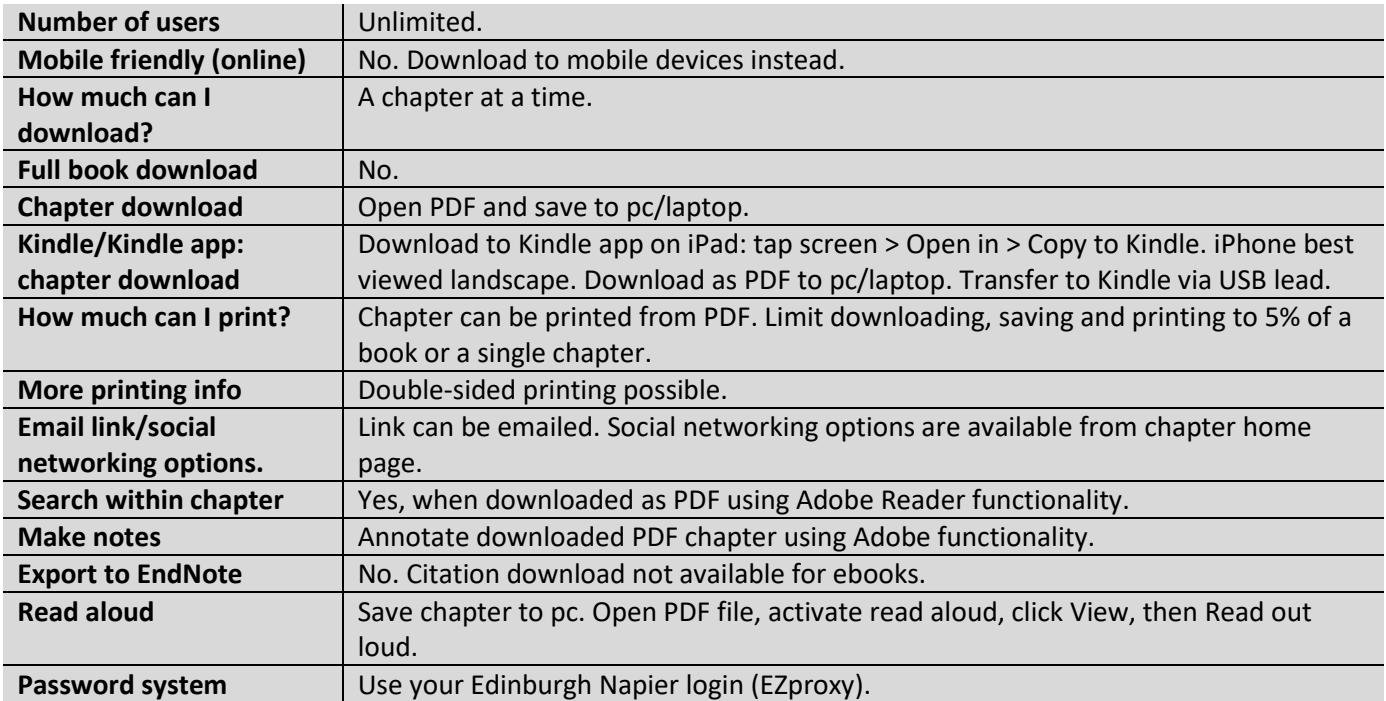